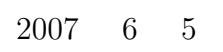

山本昌志*<sup>∗</sup>*

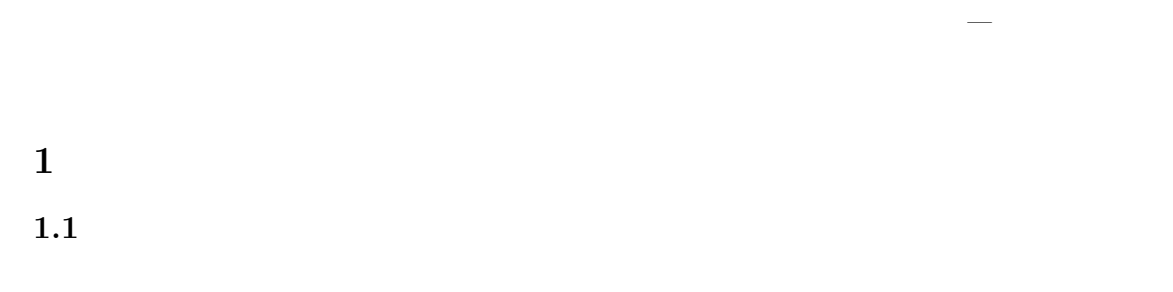

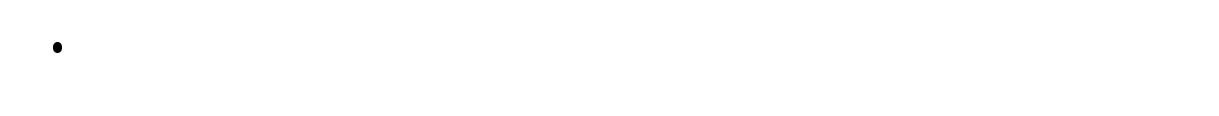

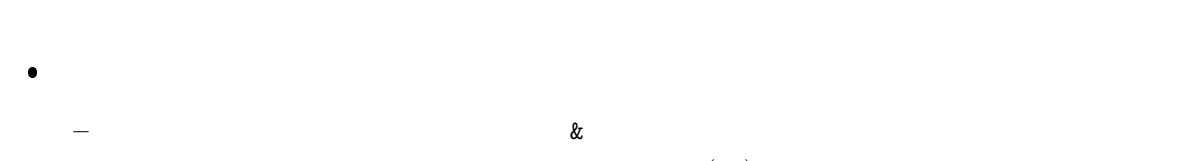

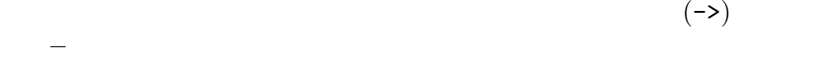

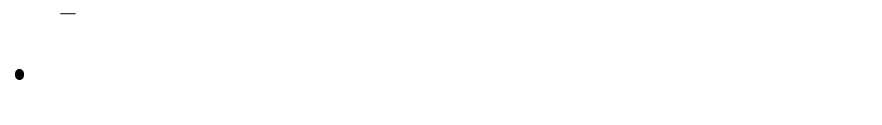

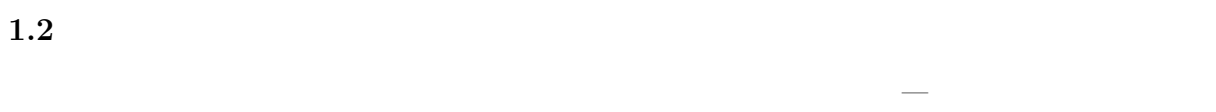

*∗*独立行政法人 秋田工業高等専門学校 電気情報工学科

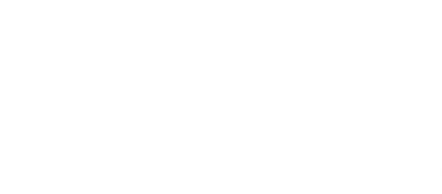

メモリーにプログラムの格納の仕方が分かる.プログラム領域,データ領域,ヒープ領域,スタック

 $\bullet$  malloc() free()

 $[1]$  pp.110–112 133–135

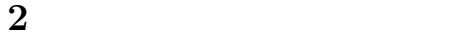

 $\overline{\mathcal{C}}$ 

## $2.1$

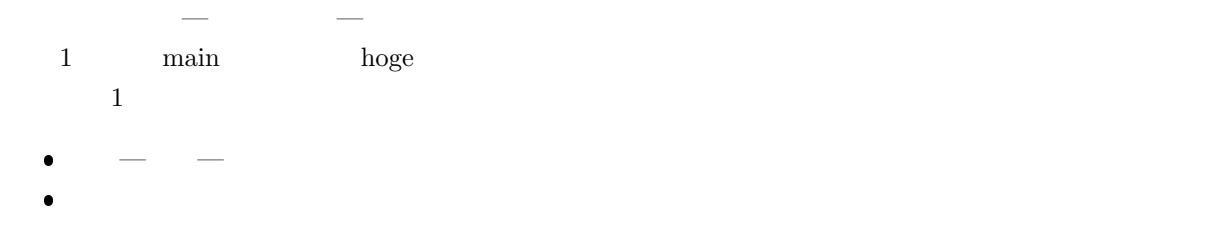

 $1:$ 

```
1 \mid \text{#include } < \text{stdio.h}\frac{2}{3}3 int main ( void)
 \begin{array}{c|c} 4 & 6 \\ 5 & 6 \end{array}int hoge;
 \begin{array}{c} 6 \\ 7 \end{array}7 hoge=0x1234abcd ;
 8 | printf ("Hello world!\n");
\begin{array}{c} 9 \\ 10 \end{array}10 printf ("adress main:%p\n", main);
11 printf("adress hoge:%p\n", &hoge);
\begin{array}{c} 12 \\ 13 \end{array}return 0;<br>}
14 }
```
Hello world! adress main:0x80483b4 adress hoge:0xbfacb7d0

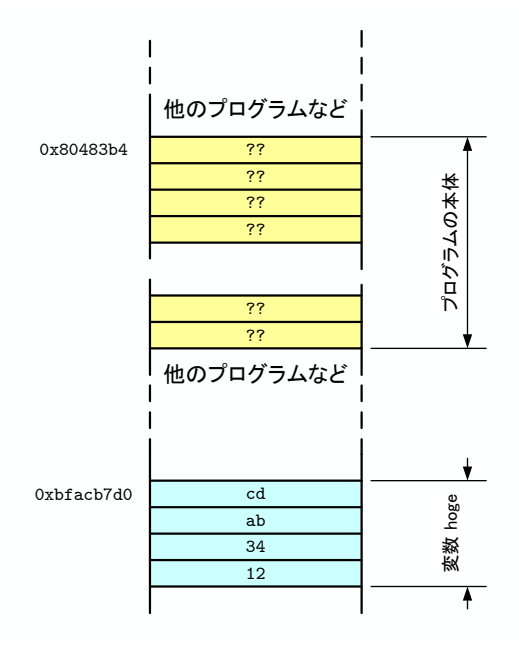

1:  $1: 1$ 

## $2.2$

- $\ddot{i}$   $\ddot{j}$   $\ddot{k}$  $1$  $\bullet$  —main
	- $\bullet$  ,  $\qquad \qquad -$  ,  $\qquad \qquad$  "HELLO"
	- $\bullet$
	- ローカル変数のデータは,メモリーの後ろの方に格納される.

 $\alpha$ 

 $\text{malloc}()$ 

 $2:$ 

```
1 \mid \text{#include } < \text{stdio.h}\frac{2}{3}3 \mid \text{void} \text{prt}(\text{char} * \text{c});4 int main ( void)
 \begin{array}{c|c} 5 & 6 \end{array}\begin{array}{c|c} 6 & \text{static int} & \text{si} = 9999; \\ 7 & \text{int} & \text{i} = 8888; \end{array}7 int i =8888;
 \begin{array}{c} 8 \\ 9 \end{array}9 \qquad \text{print f}(\text{"main}\&p\&p\&p\&p\10 printf ("prt\t%p\t\n", prt);
 11 printf ("%d\t%p\n", si, &si);
 12 printf ("%d\t%p\n", i, &i);<br>13 prt ("HELLO");
\begin{array}{c} 14 \\ 15 \end{array}return 0;
16 }
17
18 \mid \text{void} \text{prt} (\text{char} * c)19 {
\begin{array}{c} 20 \\ 21 \end{array}printf ("%s \t%p\n", c, c);
22 }
```
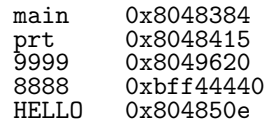

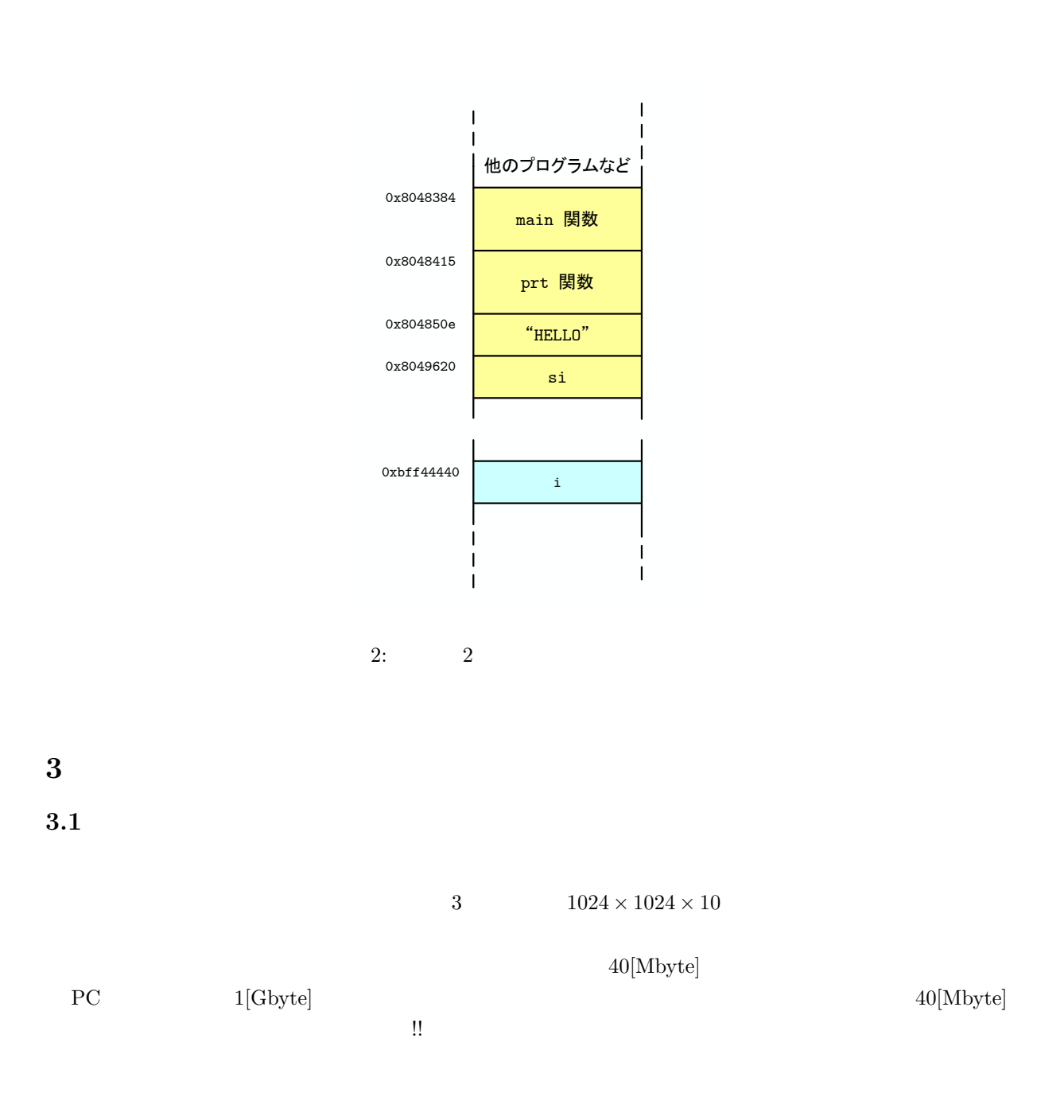

 $3:$ 

1 **#include** *<*s t d i o . h*>* 2 3 **int** main ( **void**) 4 *{* **int**  $a[1024*1024*10];$ 

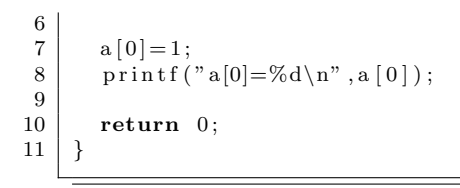

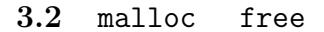

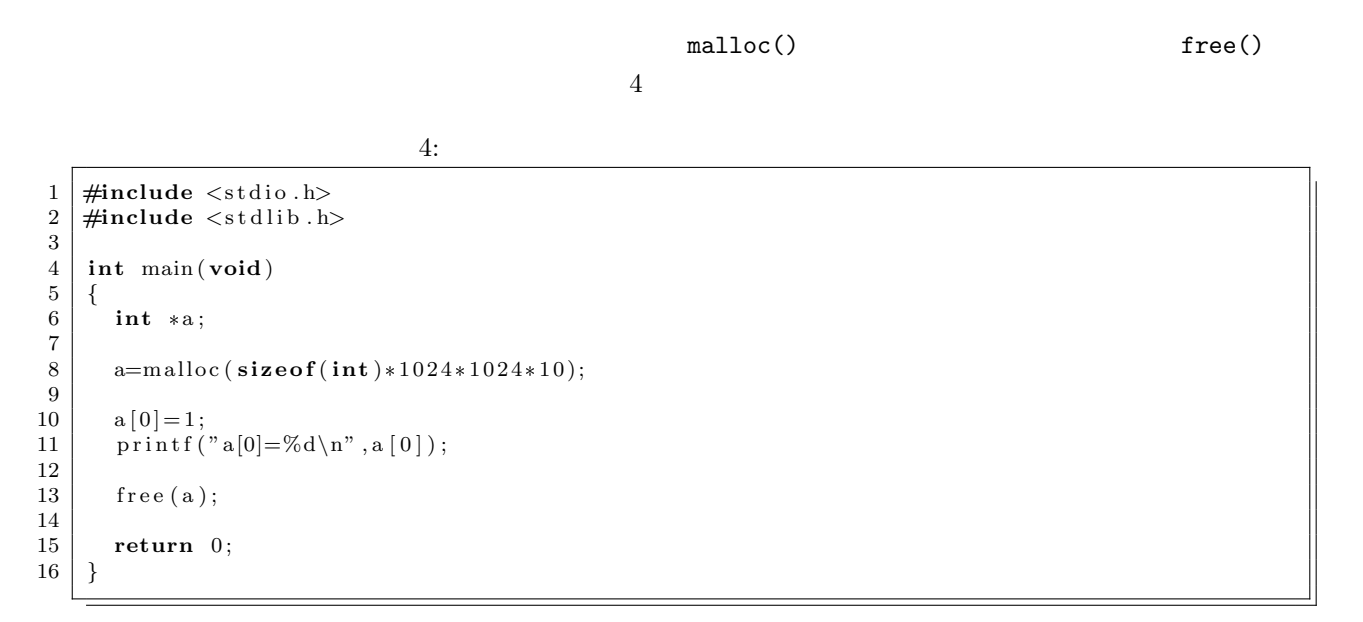

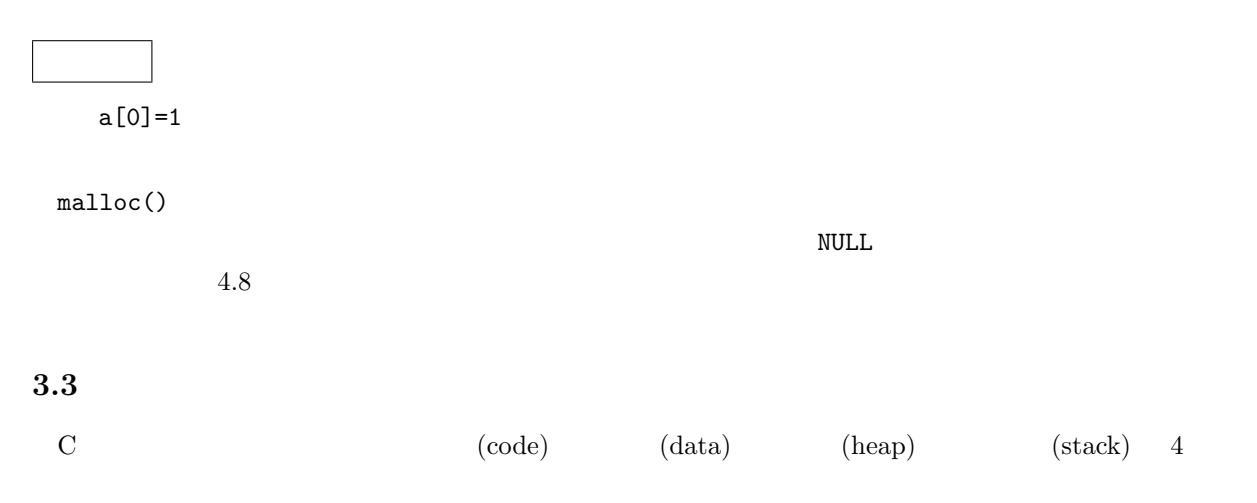

|                                                                                                    |          |                                      |                          | $\, ,$   |                 |  |
|----------------------------------------------------------------------------------------------------|----------|--------------------------------------|--------------------------|----------|-----------------|--|
| ٠                                                                                                    |          | $(\texttt{static})$                  |                          |          |                 |  |
|                                                                                                    |          |                                      |                          |          |                 |  |
| ٠                                                                                                    |          | $\mbox{(auto)}$                      |                          |          |                 |  |
| $\bullet$                                                                                                    |          | $\verb malloc $                      | ${\tt calloc}$<br>free() |          |                 |  |
| $\boldsymbol{4}$                                                                                                    |          |                                      |                          |          |                 |  |
| $\mathsf{L}% _{0}\left( \mathcal{L}_{0}\right) ^{T}=\mathsf{L}_{0}\left( \mathcal{L}_{0}\right) ^{T}$                                                 | $1] \!$  |                                      |                          |          | $\mathtt{main}$ |  |
| $\mathsf{L}% _{0}\left( \mathcal{L}_{0}\right) ^{T}=\mathsf{L}_{0}\left( \mathcal{L}_{0}\right) ^{T}$                                                 | 2]       |                                      |                          |          |                 |  |
| $\mathsf{L}% _{0}\left( \mathcal{L}_{0}\right) ^{T}=\mathsf{L}_{0}\left( \mathcal{L}_{0}\right) ^{T}$                                                 | $\bf 3]$ |                                      |                          | malloc() | free()          |  |
|                                                                                                    |          | malloc()<br>$\overline{\phantom{m}}$ |                          | $10\,$   |                 |  |
|                                                                                                    |          | $0\quad 9$                           |                          |          |                 |  |
| $\mathsf{L}% _{0}\left( \mathcal{L}_{0}\right) ^{1}\left( \mathcal{L}_{0}\right) ^{1}\left( \mathcal{L}_{0}\right) ^{1}\left( \mathcal{L}_{0}\right)$ |          |                                      |                          |          |                 |  |

 $[1]$  ( )  $\qquad \qquad$  . C  $\qquad \qquad$  2 . ( )  $, 2006.$